## **Color Study in Portrait**

In this painting assignment, you will be using a portrait as the basis for a *creative* study using color. You can achieve the desired results in a variety of different ways.

Purple Monochrome

Yellow Complementary

(This counts because it is directly next to purple. Together they form a complementary scheme)

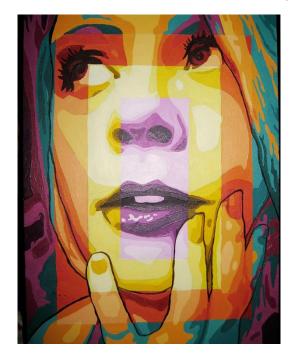

<u>Analagous</u> – Red, Orange, Yellow-Orange

<u>Triadic</u> – Yellow-Orange, Blue-Green, Red-Violet

Use Four specific color schemes, arranged in whichever sequence you like best

- 1) Monochrome
- 2) Complementary
- 3) Analagous
- 4) Triadic

## Process -

- You must choose a Portrait image that is personalized. This means that it is NOT off the Internet, but rather a person that you took the picture of yourself, or from a family photo album.
- The picture needs to be zoomed in close enough so that the face and hair take up almost all the space. Do not have a large amount of extraneous background.
- You can print the picture and grid it if you want.
- You can use PixIr to "Posterize" the colors

How you decide to arrange the color schemes is up to you!

The example shows a basic rectangular division of space, but this is not required. You can divide up the face into sections based on facial features (Hair, cheeks, nose, etc) or you can create more organic free flowing divisions.

## **Color Scheme Descriptions**

Monochrome - Using Tints and Shades of a single color

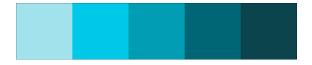

Analagous – Using three colors that are next to each other on the color wheel

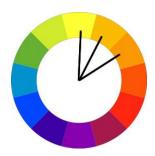

<u>Triadic</u> – Using three colors that form a triangle away from each other on the color wheel

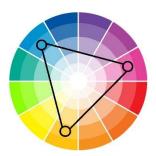

<u>Complementary</u> – Using tints and shades of two colors located opposite each other on the color wheel.

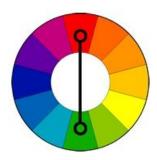